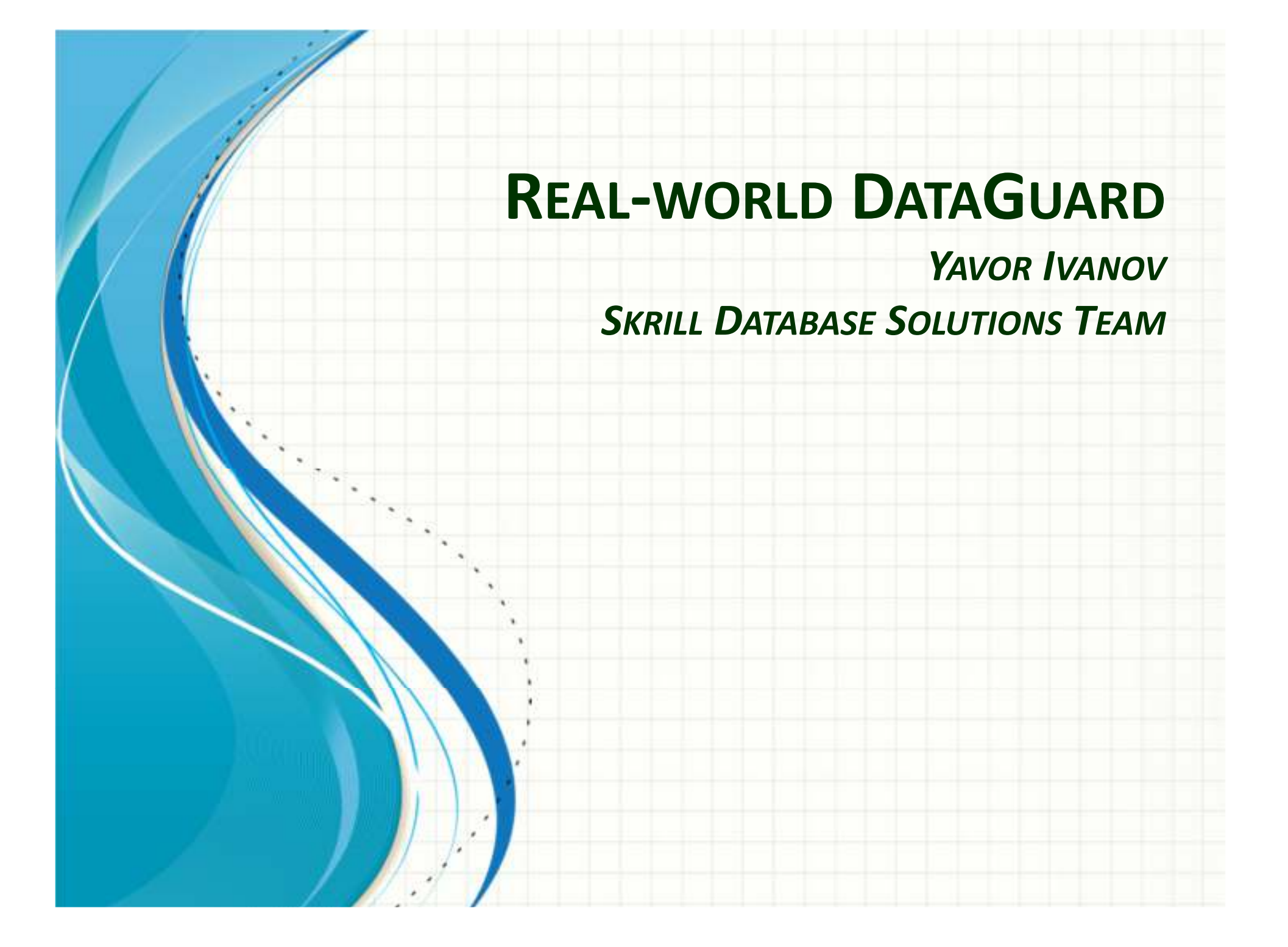

#### whoami

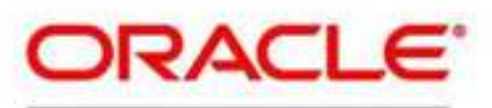

#### **Certified Master**

- 15 years experience with Oracle Database
- Oracle Database & Oracle RAC fanatic
- Oracle Certified Master
- Part of Skrill Database Solutions Team
- http://blog.yavor.info

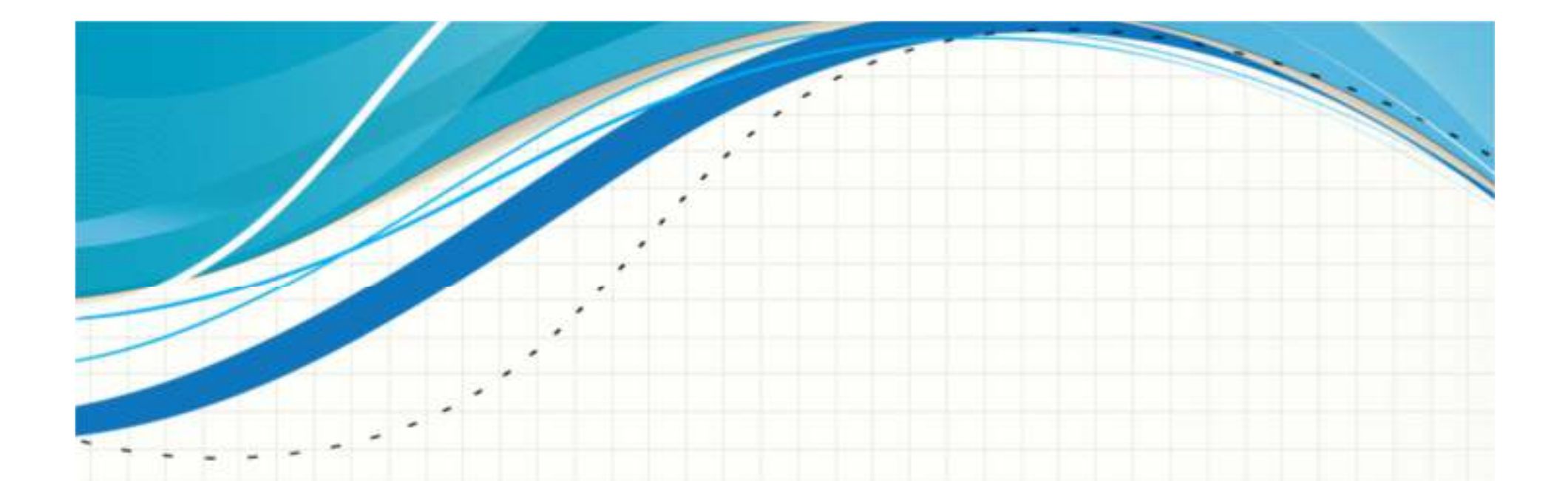

#### Experience is the best teacher.Enrolling in the class is the biggest problem

## Disclaimer

- This presentation is strongly based on the experience of Skrill Database Solutions Team
- It is accurate in Oracle 11.2 may be different for other versions
- It is accurate in our environment may be different for other envs

#### Why we use DataGuard

- Skrill is a trusted global payment provider
	- –Losing data is unthinkable
	- –Downtime is very unwanted
- DataGuard gives us
	- –– Data loss prevention
	- –— DR protection
	- –– Greatly reduced downtime
	- – $-$  Report offloading

# Why we use DataGuard (2)

- DataGuard is
	- –— Easy to setup
	- –— Easy to support
	- –— Reliable
- DataGuard greatly reduces network traffic compared to storage replication
- DataGuard reduces disk IO compared to other replication tools (does not read data on primary)
- DataGuard gives us new opportunities

# DataGuard drawbacks

#### • License cost

- – $-$  Runs only on Oracle EE
- – $-$  Requires full license also for standby DB
- All DBs have to be on the same version
	- –– Complex upgrades
- All or nothing cannot replicate part of the database (except some tricks with logical standby)

# What kind for DataGuard we use in Skrill

- Physical and Logical
- Sync, Async and Lagged
- Active DataGuard
- Snapshot standby
- • Cascade
	- –— Physical -> Physical
	- –Logical -> Physical

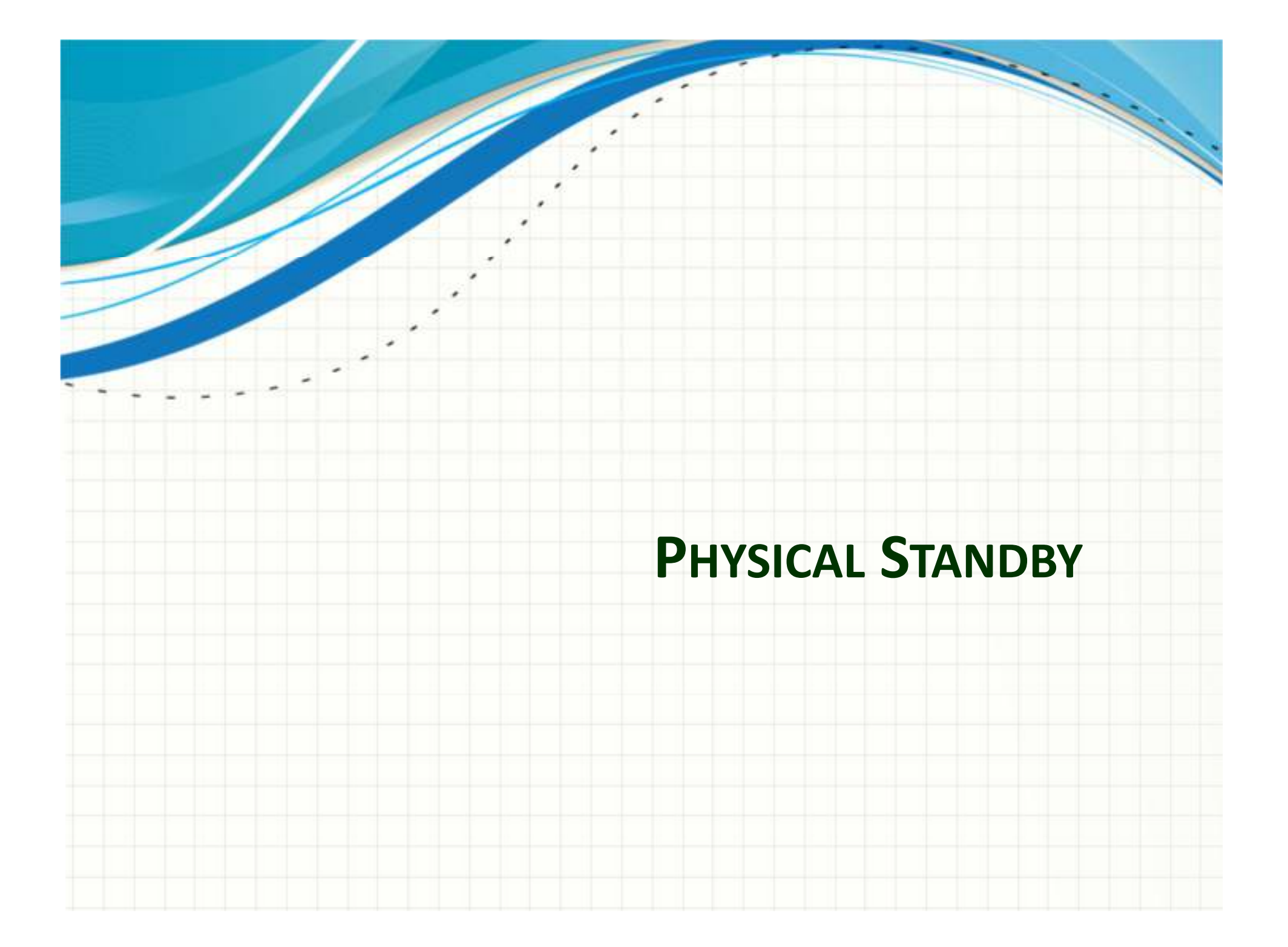

# DataGuard concept

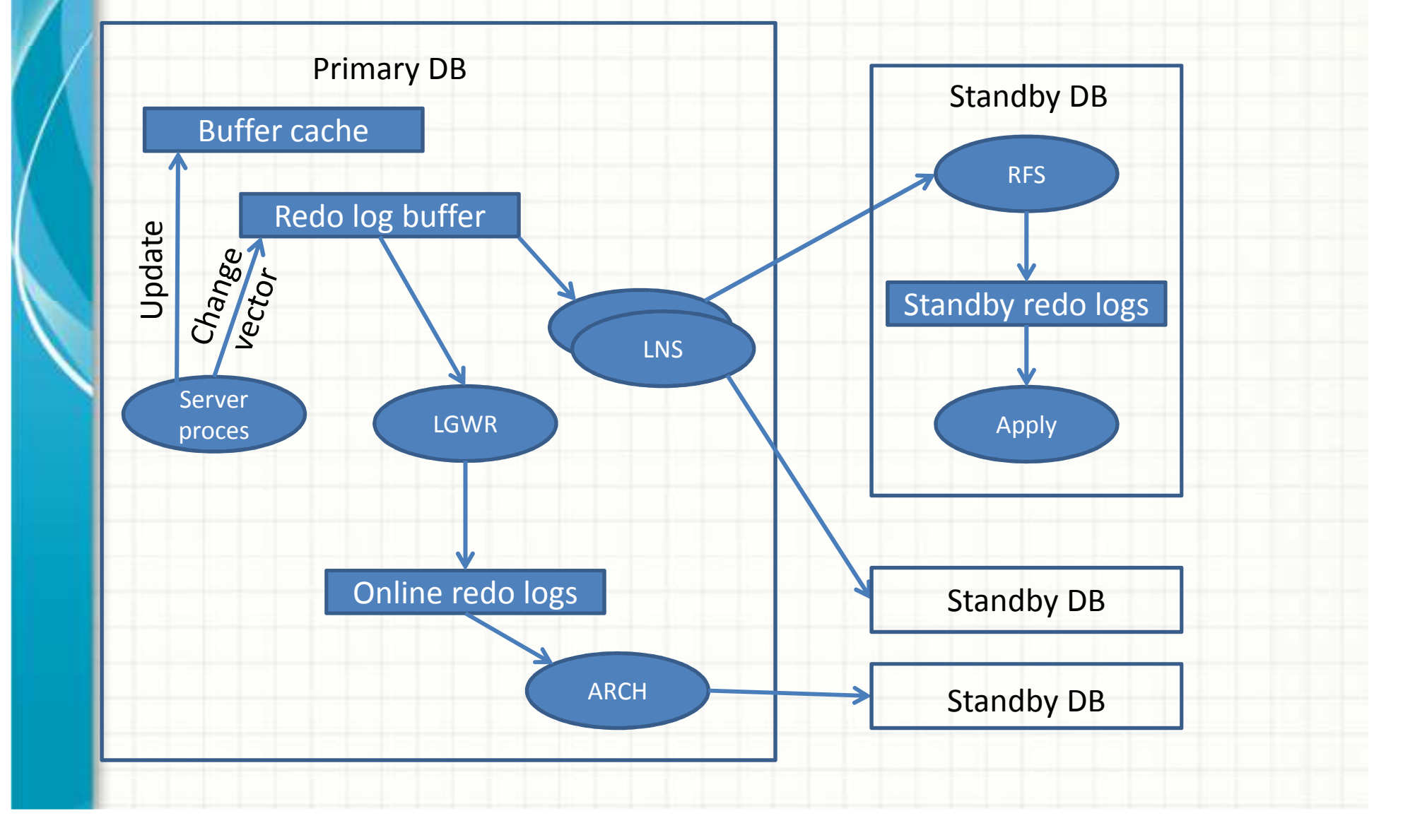

#### Physical DataGuard

#### • Rock solid!

- standby\_file\_management=auto
	- –– Creates datafiles for you, when those are created on the primary
- db\_file\_name\_convert lets you change the datafile location
	- –Change diskgroup or directory
	- –– Change NFS to ASM

# DataGuard protection modes

- • Maximum Performance
	- No sync standby
	- No impact on **availability** of primary DB
	- –Nearly no impact on **performance** of primary DB
- Maximum Availability
	- Sync standby *"if possible"* commit completes (on primary) when data is stored on standby
	- –No impact on **availability** of primary DB
	- Can impact primary **performance** in some cases
	- – $-$  Zero data loss in most cases
- •**Maximum Protection** 
	- $\sim$  Sync standby at all Sync standby *at all costs*
	- –Affects primary **performance** and **availability**
	- Guarantees zero data loss

### Sync standby and MaxAvailability

- When standby stops or becomes unreachable–Destination becomes ASYNC (no downtime)
- When standby gets back online
	- –- Standby catches up
	- – $-$  Standby becomes SYNC

#### SYNC standby failure

Wed Jun 11 08:50:05 2014

 LGWR: Attempting destination LOG\_ARCHIVE\_DEST\_3 network reconnect (3113)

 **LGWR: Destination LOG\_ARCHIVE\_DEST\_3 network reconnect abandoned**

 Error 3113 for archive log file 7 to 'standby\_host'

 LGWR: Error 1041 disconnecting from destination LOG\_ARCHIVE\_DEST\_3 standby host 'standby\_host'

 **Destination LOG\_ARCHIVE\_DEST\_3 is UNSYNCHRONIZED**

#### *(primary) (standby)*

Wed Jun 11 08:50:05 2014Errors in file /…/db\_lgwr\_21881.trc: **ORA-04021: timeout occurred while waiting to lock object**

 Wed Jun 11 08:50:05 2014 opiodr aborting process unknown ospid (17685) as a result of ORA-1092 Dumping diagnostic data in directory=[cdmp\_20140611085005], requested by (instance=1, osid=21881 (LGWR)), summary=[abnormal instance

termination].

...

 **Instance terminated by LGWR, pid <sup>=</sup> 21881**

#### Startup SYNC standby

Wed Jun 11 08:51:58 2014ALTER SYSTEM SET log\_archive\_dest\_state\_3='ENABLE' SCOPE=MEMORY SID='\*'; Wed Jun 11 08:51:59 2014 LGWR: Standby redo logfile selected to archive thread 1 sequence 495365 LGWR: Standby redo logfile selected for thread 1 sequence 495365 for destination LOG\_ARCHIVE\_DEST\_3

Wed Jun 11 08:51:59 2014

...

...

 **Destination LOG\_ARCHIVE\_DEST\_3 is SYNCHRONIZED**

#### *(primary) (standby)*

...

...

...

...

Wed Jun 11 08:51:43 2014Starting ORACLE instance (normal)

 Wed Jun 11 08:51:57 2014 Beginning Standby Crash Recovery.Serial Media Recovery started Managed Standby Recovery starting Real Time Apply

 Wed Jun 11 08:51:59 2014 Primary database is in MAXIMUM AVAILABILITY mode **Changing standby controlfile to RESYNCHRONIZATION level** Standby controlfile consistent with primary RFS[1]: Assigned to RFS process 30979Media Recovery Log /.../arc\_495362\_1\_595785865.arc

Wed Jun 11 08:52:00 2014

 **Changing standby controlfile to MAXIMUM AVAILABILITY level**

## Sync standby and MaxAvailability

- When network is slow, but reachable
	- –Primary suffers from log file sync

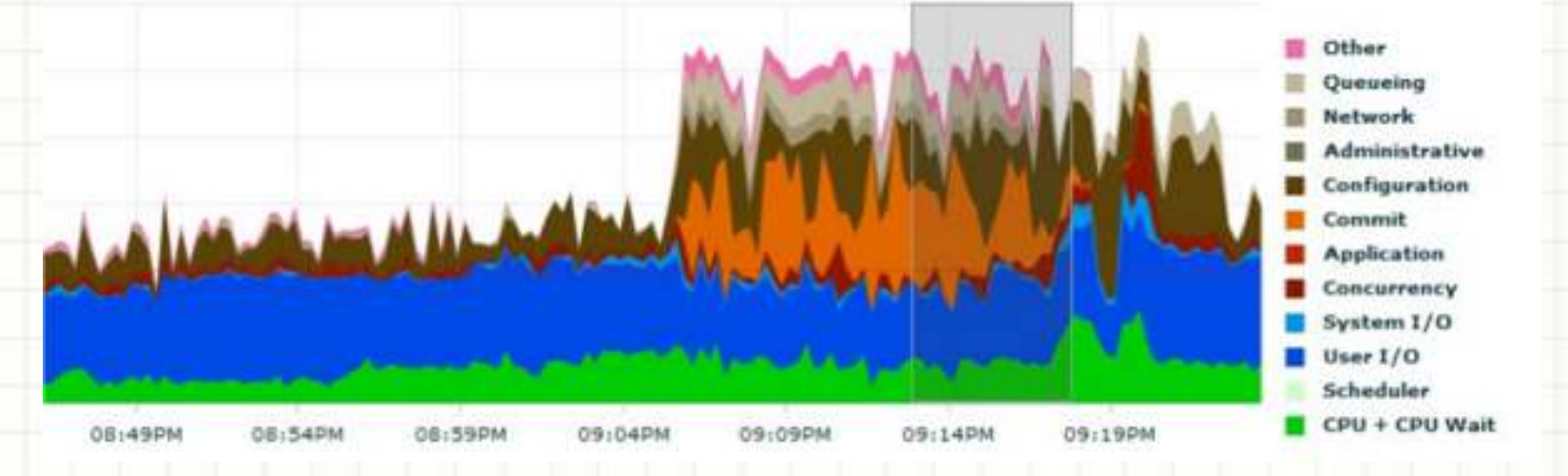

- When sync standby cannot keep up writing redo (e.g. slow storage for standby logs)
	- – $-$  Same as above

# MaxPerformance, Redo burst and slow networks

- When big amounts of redo is generated, LNS processes cannot keep up sending the data over the slow network
- Then the primary starts ARCH processes (up to log\_archive\_max\_processes)
- All those processes start burning CPU
- (and the DB has high load already)

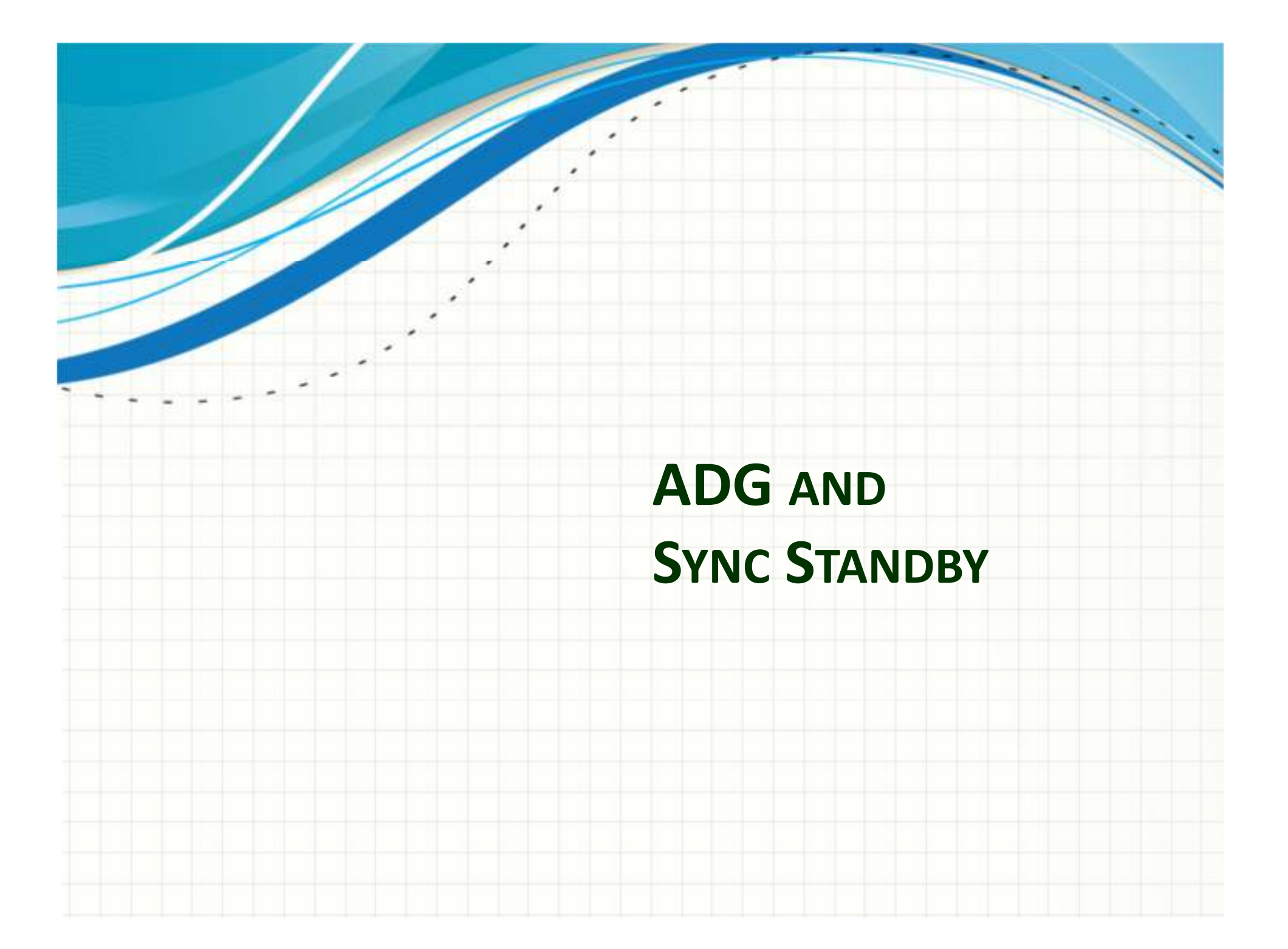

## What is Active DataGuard

- Physical standby, which is in OPEN state (instead of MOUNT)
- Can service SELECT statements to offload primary
- Requires additional license

### ADG connect string and failover

```
STBY_DB =(DESCRIPTION =(CONNECT_TIMEOUT=3)(RETRY_COUNT=3)(ADDRESS_LIST =(FAILOVER = ON)(LOAD_BALANCE = OFF)(ADDRESS = (TRANSPORT_CONNECT_TIMEOUT=2)(PROTOCOL = TCP)(HOST = adg_host)(PORT = 1521))(ADDRESS = (PROTOCOL = TCP) (HOST = primary host) (PORT = 1521)))(CONNECT_DATA =(SERVICE_NAME = adg_db)))
```
# How SYNC is your SYNC ADG

- • **Synchronous redo transport** requires a primary database to wait for confirmation from the standby that redo has been received and written to disk before commit success is signaled to the application
- SYNC does not cover the apply
- Even for local SYNC ADG, we measured apply lag of ~100-200 ms
- Our application was not happy

# **STANDBY\_MAX\_DATA\_DELAY**

- Can be set per session
- Set how much lag (in seconds) your query tolerates
- If the lag is higher than the desired value, the query returns ORA-03172: STANDBY\_MAX\_DATA\_DELAY of X seconds exceeded
- The application should capture the error and either wait or query the primary

# Monitor the lag

**SQL> select name, value, unit from v\$dataguard\_stats;**

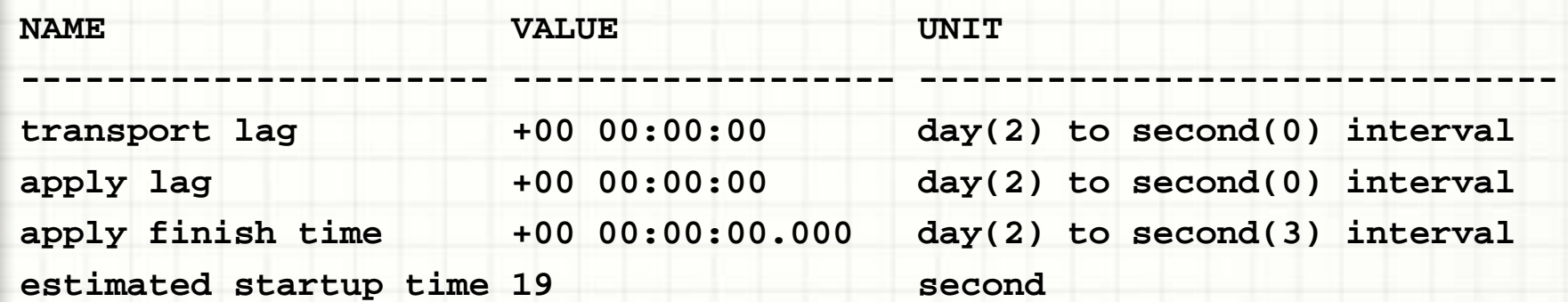

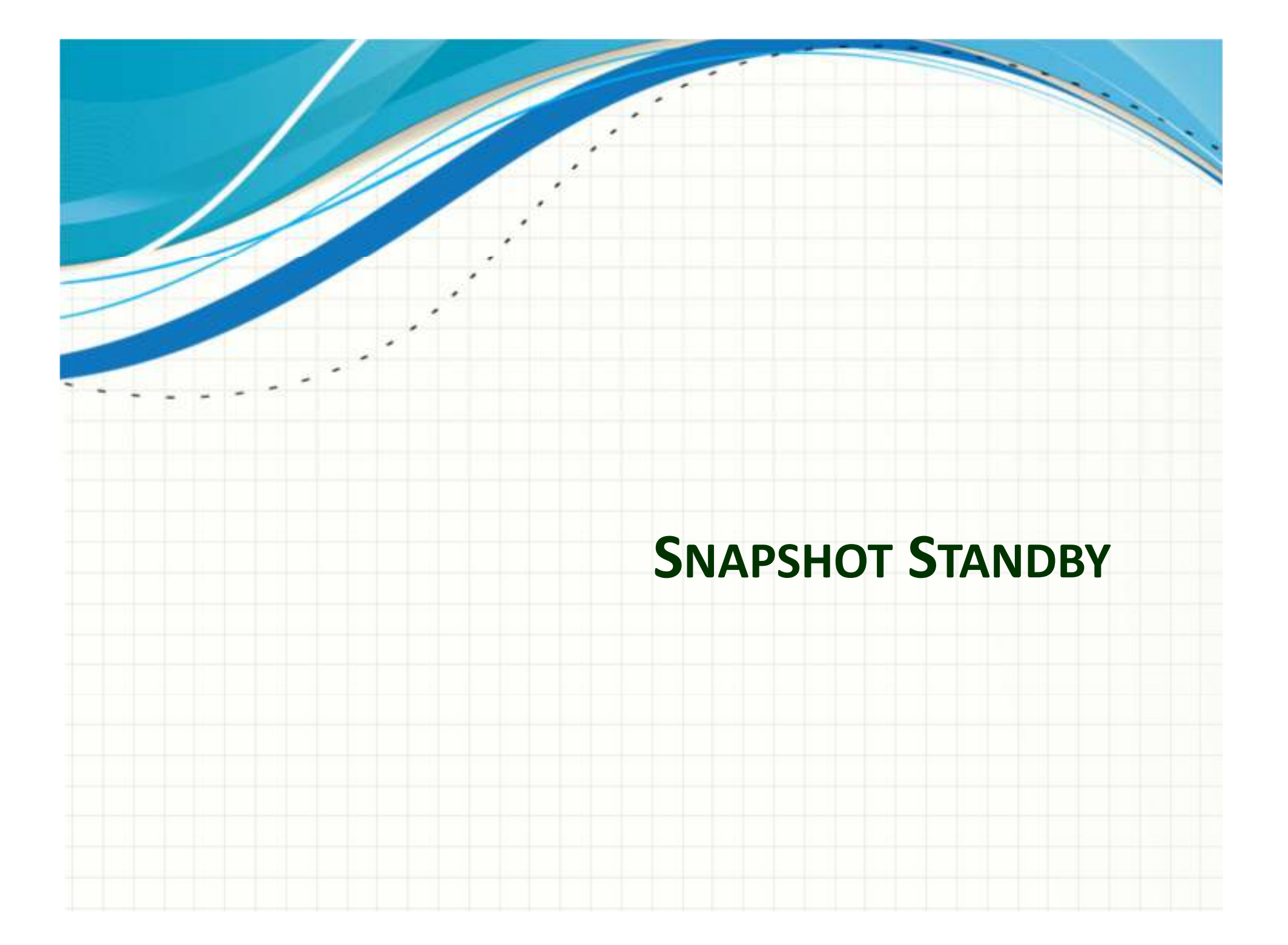

#### Snapshot standby

#### • Open read-write

ALTER DATABASE RECOVER MANAGED STANDBY DATABASE CANCEL;

ALTER DATABASE CONVERT TO SNAPSHOT STANDBY;ALTER DATABASE OPEN;

• Convert back to standby

shutdown immediate

startup mount

ALTER DATABASE CONVERT TO PHYSICAL STANDBY;

(start the apply using broker or sqlplus)

### Snapshot standby

- Great for test environments
- Easy to setup
- Can be automated
- Uses flashback behind the scenes
- Can be configured to receive redo data all the time – so we have the DataGuard protection!

## Snapshot standby considerations

- Do not drop tabelspaces/datafiles in snapshot mode
- Do not shrink datafiles in snapshot mode
- Ensure you have enough space for
	- – Flashback logs – depends on the operations you do in snapshot mode
	- –Archive logs – depends on the load on primary

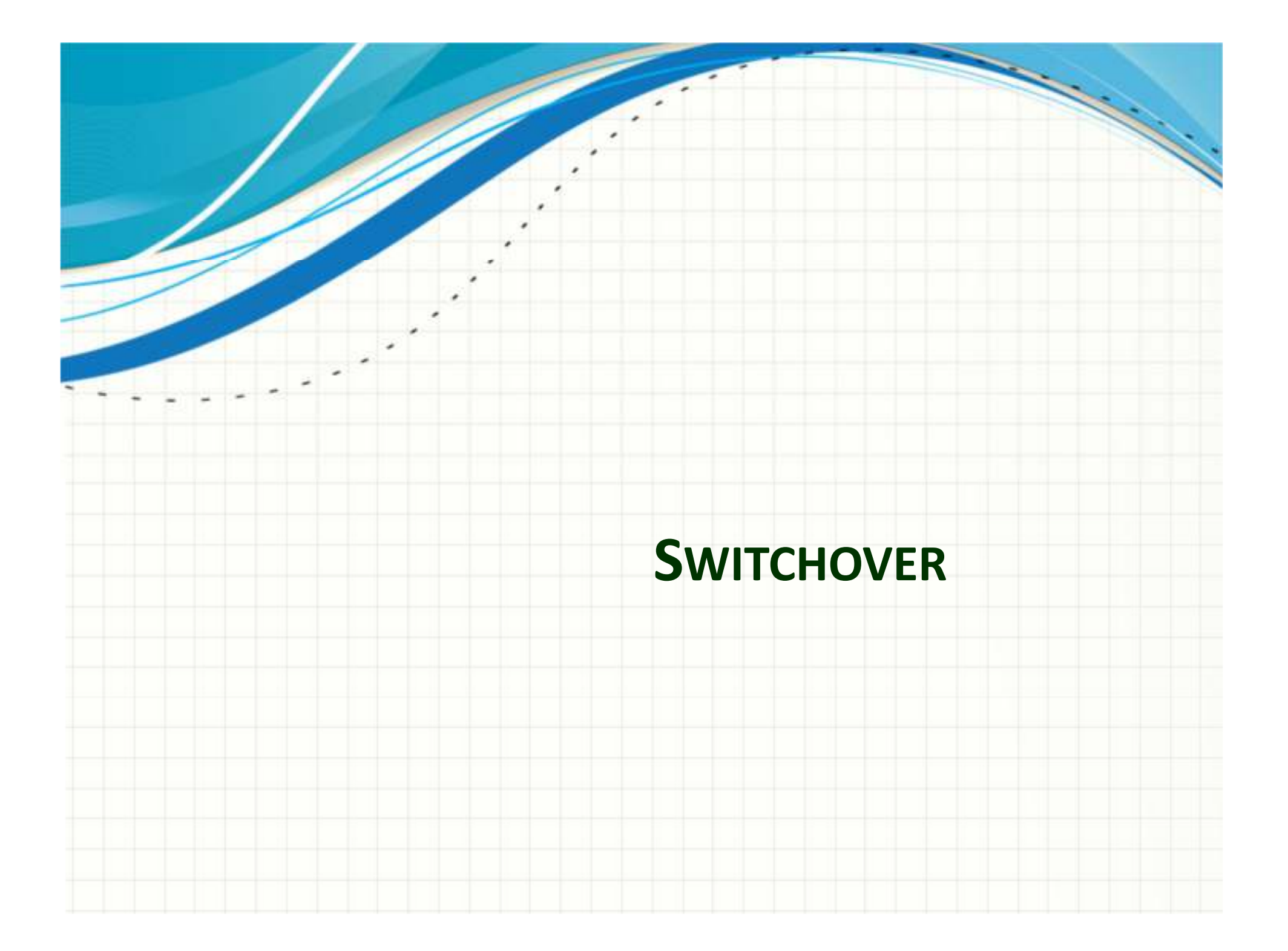

## Switchover

- Prepare application
	- – Application should be able to run from both databases
	- –Use services
- Prepare database
	- – Note 1305019.1 **Data Guard Physical Standby Switchover Best Practices using the Broker**
- Use low-load time for the switchover
- Use DataGuard broker

Switchover downtime (production, real-world figures)

- Primary is available in 0:40 to 1:40 sec
- Standby is available in 2-4 minutes (*note: standby is restarted by the broker*)
- Actual downtime is 1 to 2 minutes (*with proper application setup*)

## Clusterware and switchover considerations

#### \$ **srvctl start instance -d db\_name -i db2**

PRCR-1013 : Failed to start resource ora.db name.db

PRCR-1064 : Failed to start resource ora.db\_name.db on node server02

 CRS-5017: The resource action "ora.db\_name.db start" encountered the following error:

ORA-16002: database already open for read/write access by another instance

#### \$ **srvctl config database -d db\_name**

Database unique name: db\_name

Start options: **read only**

...

...

\$ **srvctl modify database -d db\_name -s open**

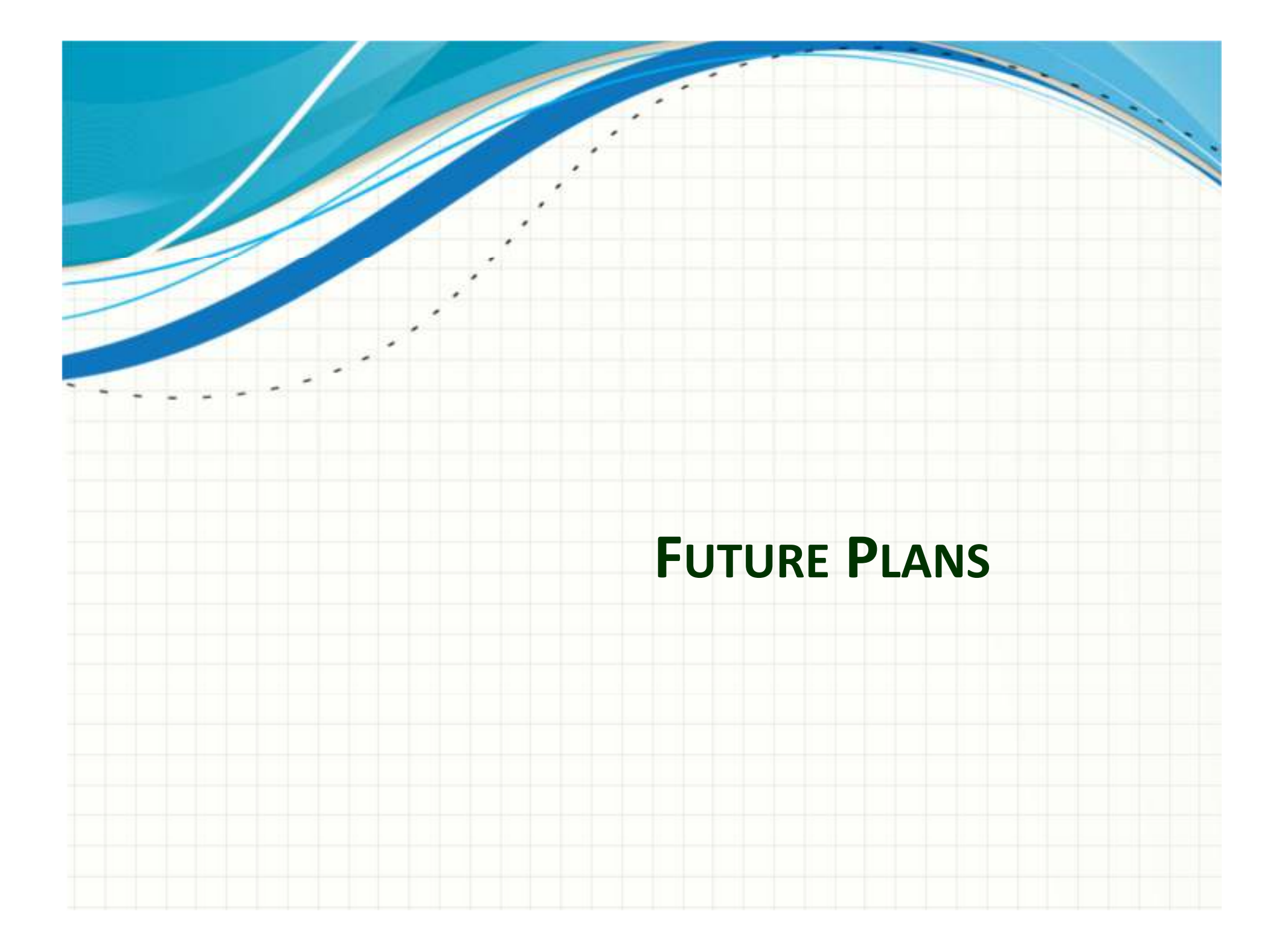

#### (near) Zero downtime upgrade to 12c

- We cannot afford 30-60 minutes downtime for "regular" upgrade
- We plan to use Transient logical standby
- This is yet to be tested
- *Other option is GoldenGate*

#### 12c: ADG enhancements for reporting

- Oracle 12c enables "temporary undo" to be written in TEMP instead of UNDO tablespace
- This allows usage of temporary tables on Active DataGuard database
- Oracle allows also using the sequences on ADG
	- –– Gets CACHE number if IDs from primary – ensure big CACHE for the sequences

### 12c: Fast sync

- Sync standby returns OK once the data is received in memory
- Faster rondtrip
- Primary will not suffer from slow disk for standby redo logs

### 12c: Far sync

- Allows synchronous zero-data-loss standby over long distance *(kind of)*
- Special FAR SYNC instance close to the primary, that has only control files and redo logs
	- – $-$  Does not need CPU power
	- –– Does not need expensive storage
- Primary sends the data to FAR SYNC instance in SYNC manner. FAR SYNC sends to remote DB
- If primary fails, we still have the data
- FAR SYNC can be in other DC, close to the primary

### Other 12c enhancements

- • VALIDATE DATABASE check if configuration is ready for switchover
- • Resumable switchover – when switchover fails:
	- Resolve the problem and re-issue broker switchover broker picks up where it left off
	- Use broker to switch back to the original primary while the problem is resolved
	- –- Use broker to switchover to another standby database in a multi-standby configuration
- Configurable thresholds for transport lag and apply lag
	- The broker generates a warning status if transport or apply is affected in any way that creates the potential for data loss to exceed RPO
- •Global Data Services – load-balancing over ADG
- Application continuity continue transaction after failover •or switchover

Before I came here, I was confused about this subject. Having listened to your lecture, I am still confused, but on a higher level*—Enrico Fermi*

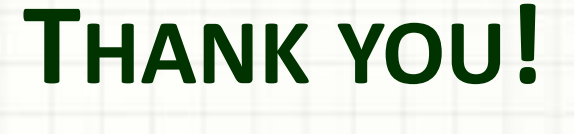

Yavor IvanovSkrill Database Solutions team

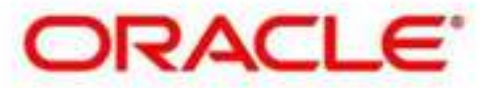

**Certified Master**